<span id="page-0-0"></span>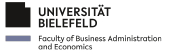

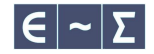

### Initialization of Numerical Optimization in R Advertising the {ino} Package

### Lennart Oelschläger Marius Ötting Dietmar Bauer

Bielefeld University, Department of Empirical Methods

7 September 2023

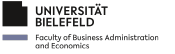

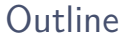

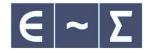

[What does initialization of numerical optimization mean?](#page-2-0)

- [Why should we as statisticians care?](#page-8-0)
- [We implemented the {](#page-11-0)ino} toolbox in R
- [Three package demonstrations](#page-15-0)
- [Takeaways and outlook](#page-50-0)

<span id="page-2-0"></span>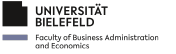

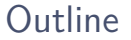

![](_page_2_Picture_2.jpeg)

### 1 [What does initialization of numerical optimization mean?](#page-2-0)

- 2 [Why should we as statisticians care?](#page-8-0)
- **3** We implemented the  $\{ino\}$  toolbox in R
- 4 [Three package demonstrations](#page-15-0)
- **5** [Takeaways and outlook](#page-50-0)

![](_page_3_Picture_0.jpeg)

![](_page_3_Picture_1.jpeg)

![](_page_3_Figure_3.jpeg)

![](_page_4_Picture_0.jpeg)

![](_page_4_Picture_1.jpeg)

![](_page_4_Figure_3.jpeg)

![](_page_5_Picture_0.jpeg)

![](_page_5_Picture_1.jpeg)

![](_page_5_Figure_3.jpeg)

![](_page_6_Picture_0.jpeg)

![](_page_6_Picture_1.jpeg)

![](_page_6_Figure_3.jpeg)

![](_page_7_Picture_0.jpeg)

![](_page_7_Picture_1.jpeg)

The Ackley function is a challenging test for optimizers:

$$
f(x,y) = -20 \exp \left(-0.2\sqrt{(x^2 + y^2)/2}\right) - \exp \left(\frac{\cos(2\pi x) + \cos(2\pi y)}{2}\right) + 20 + \exp(1)
$$
\nthree different initial values

\nFunction value

\n

| 0.2    | 4.6    |
|--------|--------|
| 0.2    | 4.6    |
| 0.8    | 6.8    |
| 1      | 6.8    |
| 1      | 1      |
| 2      | 1      |
| 3      | 1      |
| 4.6    | 1      |
| 5      | 1      |
| 6      | 10, 12 |
| 7      | 1      |
| 8      | 1      |
| 9      | 1      |
| 10, 12 |        |
| 11     | 1      |

<span id="page-8-0"></span>![](_page_8_Picture_0.jpeg)

![](_page_8_Picture_1.jpeg)

![](_page_8_Picture_2.jpeg)

#### 1 [What does initialization of numerical optimization mean?](#page-2-0)

#### 2 [Why should we as statisticians care?](#page-8-0)

**3** We implemented the  $\{ino\}$  toolbox in R

4 [Three package demonstrations](#page-15-0)

**5** [Takeaways and outlook](#page-50-0)

![](_page_9_Picture_0.jpeg)

### Maximum likelihood estimation

![](_page_9_Picture_2.jpeg)

We seek to globally optimize log-likelihood functions:

Probit model

$$
f(\boldsymbol{\theta}=(\beta,\Sigma)\mid X,y)=\sum_{n,j}1(y_n=j)\log\Phi_{0,\Delta_j\Sigma\Delta_j'}(-\Delta_jX_n\beta)
$$

**Hidden Markov model** 

 $f(\theta = (\Gamma, \mu, \sigma, \delta) | X, N) = \log \delta P(x_1 | \mu, \sigma, N) \Gamma P(x_2 | \mu, \sigma, N) \cdots \Gamma P(x_T | \mu, \sigma, N) 1'$ 

Gaussian mixture model (two classes)

$$
f(\boldsymbol{\theta}=(\pi,\mu,\sigma)\mid X)=\sum_{n}\log\left(\pi\phi_{\mu_1,\sigma_1^2}(x_n)+(1-\pi)\phi_{\mu_2,\sigma_2^2}(x_n)\right)
$$

![](_page_10_Picture_0.jpeg)

### Maximum likelihood estimation

![](_page_10_Picture_2.jpeg)

We seek to globally optimize log-likelihood functions:

Probit model

$$
f(\boldsymbol{\theta}=(\beta,\Sigma)\mid X,y)=\sum_{n,j}1(y_n=j)\log\Phi_{0,\Delta_j\Sigma\Delta_j'}(-\Delta_jX_n\beta)
$$

**Hidden Markov model** 

 $f(\theta = (\Gamma, \mu, \sigma, \delta) | X, N) = \log \delta P(x_1 | \mu, \sigma, N) \Gamma P(x_2 | \mu, \sigma, N) \cdots \Gamma P(x_T | \mu, \sigma, N) 1'$ 

Gaussian mixture model (two classes)

$$
f(\boldsymbol{\theta}=(\pi,\mu,\sigma)\mid X)=\sum_{n}\log\left(\pi\phi_{\mu_1,\sigma_1^2}(x_n)+(1-\pi)\phi_{\mu_2,\sigma_2^2}(x_n)\right)
$$

They depend on observed data, which yields ideas for initialization strategies.

<span id="page-11-0"></span>![](_page_11_Picture_0.jpeg)

![](_page_11_Picture_1.jpeg)

![](_page_11_Picture_2.jpeg)

[What does initialization of numerical optimization mean?](#page-2-0)

- [Why should we as statisticians care?](#page-8-0)
- [We implemented the {](#page-11-0)ino} toolbox in R
- [Three package demonstrations](#page-15-0)
- [Takeaways and outlook](#page-50-0)

![](_page_12_Picture_0.jpeg)

![](_page_12_Picture_1.jpeg)

# The {ino} package

![](_page_12_Picture_3.jpeg)

An R package to compare

aculty of Business Administration

- 1. any optimizer for any real-valued function
- 2. different initialization strategies

Designed to be user-friendly

- 1. only a single R6 object
- 2. every user input is validated
- 3. detailed function documentation and vignettes

And some more convenience, like parallel optimization, progress bar, standardized outputs of optimizers, time limit for long optimizations, trace of optimization path, plots, etc.

![](_page_12_Picture_12.jpeg)

![](_page_13_Picture_0.jpeg)

![](_page_13_Picture_1.jpeg)

ackley <- TestFunctions**::**TF\_ackley **ackley**(**c**(0, 0))

## [1] 4.440892e-16

![](_page_14_Picture_0.jpeg)

![](_page_14_Picture_1.jpeg)

```
ackley <- TestFunctions::TF_ackley
ackley(c(0, 0))
```

```
## [1] 4.440892e-16
```

```
Nop\new(f = ackley, npar = 2)$
 set_optimizer(optimizer_nlm())$
 initialize_fixed(list(c(1, 4), c(1, 3), c(3, 3)))$
 optimize()$
 summary(c("value", "parameter", "initial"), digits = 2)
```
## value parameter initial ## 1 2.58 0.95, 0.00 1, 4 ## 2 0.00 0, 0 1, 3 ## 3 6.56 1.97, 1.97 3, 3

<span id="page-15-0"></span>![](_page_15_Picture_0.jpeg)

![](_page_15_Picture_1.jpeg)

![](_page_15_Picture_2.jpeg)

1 [What does initialization of numerical optimization mean?](#page-2-0)

- 2 [Why should we as statisticians care?](#page-8-0)
- **3** We implemented the  $\{ino\}$  toolbox in R
- 4 [Three package demonstrations](#page-15-0)
- **5** [Takeaways and outlook](#page-50-0)

![](_page_16_Picture_0.jpeg)

![](_page_16_Picture_2.jpeg)

First package demonstration: fitting a probit model.

![](_page_17_Picture_0.jpeg)

![](_page_17_Picture_2.jpeg)

First package demonstration: fitting a probit model. The probit model

- connects covariates  $X_n$  to discrete choices  $y_n$  $\blacksquare$  via latent utilities  $U_n$  that are defined as 1. a linear function  $V_n = X_n \beta$  $U_n = V_n + \varepsilon_n$  $V_n = X_n \beta$ 
	- 2. plus a Gaussian error  $\varepsilon_n$
- $\varepsilon_n \sim N(0, \Sigma)$
- $v_n = \arg \max U_n$

![](_page_18_Picture_0.jpeg)

 $U_n = V_n + \varepsilon_n$  $V_n = X_n \beta$  $\varepsilon_n \sim N(0, \Sigma)$  $v_n = \arg \max U_n$ 

The probit likelihood sums multiple Gaussian CDFs.

connects covariates  $X_n$  to discrete choices  $y_n$  $\blacksquare$  via latent utilities  $U_n$  that are defined as 1. a linear function  $V_n = X_n \beta$ 2. plus a Gaussian error  $\varepsilon_n$ 

- $\Rightarrow$  Optimization is time-consuming.
- $\Rightarrow$  Good initial values can save time in comparison to random initialization.

First package demonstration: fitting a probit model. The probit model

![](_page_18_Picture_5.jpeg)

![](_page_18_Picture_6.jpeg)

![](_page_18_Picture_7.jpeg)

![](_page_19_Picture_0.jpeg)

First package demonstration: fitting a probit model. The probit model

- connects covariates  $X_n$  to discrete choices  $y_n$  $\blacksquare$  via latent utilities  $U_n$  that are defined as  $U_n = V_n + \varepsilon_n$  $V_n = X_n \beta$ 
	- 1. a linear function  $V_n = X_n \beta$  $\varepsilon_n \sim N(0, \Sigma)$
	- 2. plus a Gaussian error  $\varepsilon_n$  $v_n = \arg \max U_n$

The probit likelihood sums multiple Gaussian CDFs.

- $\Rightarrow$  Optimization is time-consuming.
- $\Rightarrow$  Good initial values can save time in comparison to random initialization.

We developed an initialization strategy that can be tested via  $\{ino\}$ .

![](_page_19_Picture_12.jpeg)

![](_page_19_Picture_13.jpeg)

![](_page_20_Picture_0.jpeg)

UNIVERSITÄT BIFLEFELD

# Speed up probit likelihood maximization

![](_page_20_Picture_2.jpeg)

Assume

$$
\begin{pmatrix} V_1 \\ V_2 \end{pmatrix} = \begin{pmatrix} X_1 & 0 \\ 0 & X_2 \end{pmatrix} \begin{pmatrix} \beta_1 \\ \beta_2 \end{pmatrix}
$$

(such a definition is typical for alternative-varying  $X$  with alternative-specific  $\beta$ , e.g., travel time)

![](_page_21_Picture_0.jpeg)

UNIVERSITÄT BIFLEFELD

Assume

$$
\begin{pmatrix} V_1 \\ V_2 \end{pmatrix} = \begin{pmatrix} X_1 & 0 \\ 0 & X_2 \end{pmatrix} \begin{pmatrix} \beta_1 \\ \beta_2 \end{pmatrix}
$$

(such a definition is typical for alternative-varying  $X$  with alternative-specific  $\beta$ , e.g., travel time)

$$
\begin{pmatrix} \beta_1 \\ \beta_2 \end{pmatrix} = \begin{pmatrix} 1 \\ 2 \end{pmatrix}
$$

![](_page_21_Picture_8.jpeg)

![](_page_22_Picture_0.jpeg)

![](_page_22_Picture_2.jpeg)

 $(1, 1) \rightarrow \Lambda V = -1$ −1  $\theta$ 1 2 3 4 5 −1 0 1 2 3 4 5  $\overline{X}_1$  $\mathbf{x}^2$ Covariate space

Assume

$$
\begin{pmatrix} V_1 \\ V_2 \end{pmatrix} = \begin{pmatrix} X_1 & 0 \\ 0 & X_2 \end{pmatrix} \begin{pmatrix} \beta_1 \\ \beta_2 \end{pmatrix}
$$

(such a definition is typical for alternative-varying  $X$  with alternative-specific  $\beta$ , e.g., travel time)

$$
\begin{pmatrix} \beta_1 \\ \beta_2 \end{pmatrix} = \begin{pmatrix} 1 \\ 2 \end{pmatrix}
$$

![](_page_23_Picture_0.jpeg)

![](_page_23_Picture_2.jpeg)

![](_page_23_Figure_3.jpeg)

Assume

$$
\begin{pmatrix} V_1 \\ V_2 \end{pmatrix} = \begin{pmatrix} X_1 & 0 \\ 0 & X_2 \end{pmatrix} \begin{pmatrix} \beta_1 \\ \beta_2 \end{pmatrix}
$$

(such a definition is typical for alternative-varying  $X$  with alternative-specific  $\beta$ , e.g., travel time)

$$
\begin{pmatrix} \beta_1 \\ \beta_2 \end{pmatrix} = \begin{pmatrix} 1 \\ 2 \end{pmatrix}
$$

![](_page_24_Picture_0.jpeg)

![](_page_24_Picture_2.jpeg)

![](_page_24_Figure_3.jpeg)

Assume

$$
\begin{pmatrix} V_1 \\ V_2 \end{pmatrix} = \begin{pmatrix} X_1 & 0 \\ 0 & X_2 \end{pmatrix} \begin{pmatrix} \beta_1 \\ \beta_2 \end{pmatrix}
$$

(such a definition is typical for alternative-varying  $X$  with alternative-specific  $\beta$ , e.g., travel time)

$$
\begin{pmatrix} \beta_1 \\ \beta_2 \end{pmatrix} = \begin{pmatrix} 1 \\ 2 \end{pmatrix}
$$

![](_page_25_Picture_0.jpeg)

![](_page_25_Figure_2.jpeg)

Assume

$$
\begin{pmatrix} V_1 \\ V_2 \end{pmatrix} = \begin{pmatrix} X_1 & 0 \\ 0 & X_2 \end{pmatrix} \begin{pmatrix} \beta_1 \\ \beta_2 \end{pmatrix}
$$

(such a definition is typical for alternative-varying  $X$  with alternative-specific  $\beta$ , e.g., travel time)

Let

$$
\binom{\beta_1}{\beta_2}=\binom{1}{2}
$$

We find the direction

 $\overrightarrow{1}$ 0.5  $\overrightarrow{\phantom{a}} = \overrightarrow{\phantom{a}} \overrightarrow{\phantom{a}} \overrightarrow{\phantom{a}}^{1/\beta_1}$  $1/\beta_2$ X.

![](_page_25_Picture_12.jpeg)

![](_page_26_Picture_0.jpeg)

![](_page_26_Figure_2.jpeg)

Assume

$$
\begin{pmatrix} V_1 \\ V_2 \end{pmatrix} = \begin{pmatrix} X_1 & 0 \\ 0 & X_2 \end{pmatrix} \begin{pmatrix} \beta_1 \\ \beta_2 \end{pmatrix}
$$

(such a definition is typical for alternative-varying  $X$  with alternative-specific  $\beta$ , e.g., travel time)

Let

 $\beta_1$  $\beta_2$  $=\begin{pmatrix}1\\2\end{pmatrix}$ 2  $\setminus$ 

We find the direction

 $\overrightarrow{1}$ 0.5  $\overrightarrow{\phantom{a}} = \overrightarrow{\phantom{a}} \overrightarrow{\phantom{a}} \overrightarrow{\phantom{a}}^{1/\beta_1}$  $1/\beta_2$ X.

![](_page_26_Picture_12.jpeg)

![](_page_27_Picture_0.jpeg)

![](_page_27_Figure_2.jpeg)

Assume

$$
\begin{pmatrix} V_1 \\ V_2 \end{pmatrix} = \begin{pmatrix} X_1 & 0 \\ 0 & X_2 \end{pmatrix} \begin{pmatrix} \beta_1 \\ \beta_2 \end{pmatrix}
$$

(such a definition is typical for alternative-varying  $X$  with alternative-specific  $\beta$ , e.g., travel time)

Let

 $\beta_1$  $\beta_2$  $=\begin{pmatrix}1\\2\end{pmatrix}$ 2  $\setminus$ 

We find the direction

 $\overrightarrow{1}$ 0.5  $\overrightarrow{\phantom{a}} = \overrightarrow{\phantom{a}} \overrightarrow{\phantom{a}} \overrightarrow{\phantom{a}}^{1/\beta_1}$  $1/\beta_2$ X.

![](_page_27_Picture_13.jpeg)

![](_page_28_Picture_0.jpeg)

![](_page_28_Picture_2.jpeg)

![](_page_28_Figure_4.jpeg)

Assume

$$
\begin{pmatrix} V_1 \\ V_2 \end{pmatrix} = \begin{pmatrix} X_1 & 0 \\ 0 & X_2 \end{pmatrix} \begin{pmatrix} \beta_1 \\ \beta_2 \end{pmatrix}
$$

(such a definition is typical for alternative-varying  $X$  with alternative-specific  $\beta$ , e.g., travel time)

Let

 $\beta_1$  $\beta_2$  $=\begin{pmatrix}1\\2\end{pmatrix}$ 2  $\setminus$ 

We find the direction

 $\overrightarrow{1}$ 0.5  $\overrightarrow{\phantom{a}} = \overrightarrow{\phantom{a}} \overrightarrow{\phantom{a}} \overrightarrow{\phantom{a}}^{1/\beta_1}$  $1/\beta_2$ X.

![](_page_29_Picture_0.jpeg)

![](_page_29_Picture_2.jpeg)

−1 0 1  $\mathsf{x}$  2 3 4 5 −1 0 1 2 3 4 5  $X<sub>1</sub>$ y 1 2 Simulated data with  $N = 1000$ 

We do not observe  $\Lambda$  V

(depends on the unknown  $\beta$ )

but we observe the choices y.

![](_page_30_Picture_0.jpeg)

![](_page_30_Picture_2.jpeg)

−1 0 1  $\mathsf{x}$  2 3 4 5 −1 0 1 2 3 4 5  $X<sub>1</sub>$ y 1 2 Simulated data with  $N = 1000$ 

We do not observe  $\Lambda$  V

(depends on the unknown  $\beta$ ) but we observe the choices  $y$ .

They are disturbed by the error-term  $\varepsilon$ . (here I used  $\Sigma = \begin{pmatrix} 2 & 1 \\ 1 & 2 \end{pmatrix}$ )

![](_page_31_Picture_0.jpeg)

![](_page_31_Picture_2.jpeg)

−1 0 1 2 3 4 5 −1 0 1 2 3 4 5  $X<sub>1</sub>$  $\mathcal{L}^{\mathcal{N}}$ y 1 2 Simulated data with  $N = 1000$ 

We do not observe  $\Lambda$  V (depends on the unknown  $\beta$ ) but we observe the choices  $y$ .

They are disturbed by the error-term  $\varepsilon$ . (here I used  $\Sigma = \begin{pmatrix} 2 & 1 \\ 1 & 2 \end{pmatrix}$ )

But we can still identify

 $\overrightarrow{(1/\beta_1)}$  $1/\beta_1$  $1/\beta_2$ Y.

as the kernel of  $Cor(X, y)$ .

(constant choice probability in this direction)

![](_page_32_Picture_0.jpeg)

![](_page_32_Picture_2.jpeg)

#### This strategy can easily be tested with  $\{ino\}$ :

```
beta <- c(1, -1, 2)
Sigma \leftarrow matrix(c(2, 1, 0, 1, 2, 1, 0, 1, 2), 3)
J <- nrow(Sigma)
P <- length(beta)
Nop_probit <- Nop$new(f = logLik_probit, npar = 5, fix_beta1 = 1)$
  set_optimizer(optimizer_nlm())
for (i in 1:100) {
  probit_data <- sim_mnp(
    N = 200, J = J, P = P, beta = beta, Sigma = Sigma,
   X = function(n) diag(stats::rnorm(P))
  )
  direction \leftarrow find direction(probit data, fix beta1 = 1)
  Nop_probit$
    argument("set", data = probit_data)$
    initialize_random()$
    optimize(optimization_label = "random", which_direction = "max")$
    initialize fixed(at = c(direction, stats::rnorm(J * (J - 1) / 2)))optimize(optimization_label = "strategy", which_direction = "max")
}
```
 $\langle \rangle$  For the implementations of logLik\_probit and sim\_mnp see the {ino[} probit application vignette.](https://cran.r-project.org/web/packages/ino/vignettes/example_probit.html) The implementation of find\_direction can be provided on request.

![](_page_33_Picture_0.jpeg)

![](_page_33_Picture_2.jpeg)

#### This strategy can easily be tested with  $\{ino\}$ :

![](_page_33_Figure_4.jpeg)

Nop\_probit**\$plot**(group\_by = ".optimization\_label")

![](_page_33_Figure_6.jpeg)

 $\langle \rangle$  For the implementations of logLik\_probit and sim\_mnp see the {ino[} probit application vignette.](https://cran.r-project.org/web/packages/ino/vignettes/example_probit.html) The implementation of find\_direction can be provided on request.

![](_page_34_Picture_0.jpeg)

![](_page_34_Picture_2.jpeg)

#### This strategy can easily be tested with  $\{ino\}$ :

![](_page_34_Figure_4.jpeg)

Nop\_probit**\$plot**(group\_by = ".optimization\_label")

![](_page_34_Figure_6.jpeg)

Conclusion: computation time reduced by 1/3 (will be more pronounced for more covariates / observations)

 $\langle \rangle$  For the implementations of logLik\_probit and sim\_mnp see the {ino[} probit application vignette.](https://cran.r-project.org/web/packages/ino/vignettes/example_probit.html) The implementation of find\_direction can be provided on request.

Lennart Oelschläger Marius Ötting Dietmar Bauer | [Initialization of Numerical Optimization in](#page-0-0) R 26 / 37

![](_page_35_Picture_0.jpeg)

![](_page_35_Picture_2.jpeg)

#### Second package demonstration: fitting a two-state HMM.

![](_page_35_Figure_4.jpeg)

![](_page_36_Picture_0.jpeg)

![](_page_36_Picture_2.jpeg)

HMMs are known to have multiple local optima, let's see how many we can find here:

```
Nop hmm \leq Nop$new(f = logLik hmm, npar = 6, data = dax$logreturn, N = 2)$
 set_optimizer(optimizer_nlm())$
 initialize random(runs = 100, seed = 1)$
 optimize(optimization_label = "random", which_direction = "max", reset_initial = FALSE)
```
 $\langle \rangle$  For the implementation of logLik\_hmm see the  $\{ino\}$  HMM application vignette. Lennart Oelschläger Marius Ötting Dietmar Bauer | [Initialization of Numerical Optimization in](#page-0-0) R 28 / 37

![](_page_37_Picture_0.jpeg)

![](_page_37_Picture_2.jpeg)

HMMs are known to have multiple local optima, let's see how many we can find here:

```
Nop hmm \leq Nop$new(f = logLik hmm, npar = 6, data = dax$logreturn, N = 2)$
 set_optimizer(optimizer_nlm())$
 initialize random(runs = 100, seed = 1)$
 optimize(optimization_label = "random", which_direction = "max", reset_initial = FALSE)
```
Get an overview of the optima:

Nop\_hmm**\$optima**(digits = 0)

## value frequency<br>## 1 22446 67 ## 1 22446 ## 2 21372 32 ## 3 20755 1

 $\langle \rangle$  For the implementation of logLik\_hmm see the  $\{ino\}$  HMM application vignette. Lennart Oelschläger Marius Ötting Dietmar Bauer | [Initialization of Numerical Optimization in](#page-0-0) R 28 / 37

![](_page_38_Picture_0.jpeg)

![](_page_38_Picture_2.jpeg)

HMMs are known to have multiple local optima, let's see how many we can find here:

```
Nop hmm \leq Nop$new(f = logLik hmm, npar = 6, data = dax$logreturn, N = 2)$
 set_optimizer(optimizer_nlm())$
 initialize random(runs = 100, seed = 1)$
 optimize(optimization_label = "random", which_direction = "max", reset_initial = FALSE)
```
Get an overview of the optima:

Get the best parameter:

```
Nop_hmm$optima(digits = 0)
```

```
## value frequency<br>## 1 22446 67
## 1 22446
## 2 21372 32
## 3 20755 1
```

```
Nop_hmm$best("parameter", which_direction = "max",
            digits = 2)
```

```
## [1] -4.52 -3.70 0.00 0.00 -3.86 -4.72
## attr(,".run_id")
## [1] 64
## attr(,".optimizer_label")
## [1] "stats::nlm"
```
 $\langle \rangle$  For the implementation of logLik\_hmm see the  $\{ino\}$  HMM application vignette. Lennart Oelschläger Marius Ötting Dietmar Bauer | [Initialization of Numerical Optimization in](#page-0-0) R 28 / 37

![](_page_39_Picture_0.jpeg)

![](_page_39_Picture_2.jpeg)

A simple idea to reduce computation time:

1. fit the HMM to the first 50% data

![](_page_39_Figure_5.jpeg)

![](_page_40_Picture_0.jpeg)

![](_page_40_Picture_2.jpeg)

A simple idea to reduce computation time:

- 1. fit the HMM to the first 50% data
- 2. use the estimates as initial values for the estimation on the full data set

Closing prices DAX 10% ogarithmic return logarithmic return 5% Market state nervous 0% calm −5% −10% 1990 2000 2010 2020 date

Will adding computation time from 1. and 2. be faster than full data estimation directly?

![](_page_41_Picture_0.jpeg)

![](_page_41_Picture_2.jpeg)

```
This idea can easily be tested with {ino}:
```

```
Nop_hmm$
  argument("subset", name = "data", how = "first", proportion = 0.5)$
  optimize(which_direction = "max")$
  argument("reset", name = "data")$
 initialize_continue()$
  optimize(optimization_label = "continued", which_direction = "max")$
 plot(group_by = ".optimization_label")
```
![](_page_42_Picture_0.jpeg)

![](_page_42_Picture_2.jpeg)

This idea can easily be tested with {ino}:

```
Nop_hmm$
  argument("subset", name = "data", how = "first", proportion = 0.5)$
  optimize(which_direction = "max")$
  argument("reset", name = "data")$
 initialize_continue()$
  optimize(optimization_label = "continued", which_direction = "max")$
 plot(group_by = ".optimization_label")
```
![](_page_42_Figure_5.jpeg)

Conclusion: reduces computation time a bit (will probably be more pronounced for more complex models)

![](_page_43_Picture_0.jpeg)

![](_page_43_Picture_2.jpeg)

Third and final package demonstration: fitting a two-class Gaussian mixture model.

0.0 0.2 0.4 0.6 0.8 2 3 4 5 eruptions density

#### Old Faithful Geyser Data

![](_page_44_Picture_0.jpeg)

![](_page_44_Picture_2.jpeg)

Third and final package demonstration: fitting a two-class Gaussian mixture model.

![](_page_44_Figure_4.jpeg)

#### Depending on the initial value, either a sensible or a one-class solution is estimated.

![](_page_45_Picture_0.jpeg)

![](_page_45_Picture_2.jpeg)

Two popular approaches:

- 1. Gradient-based optimization
- 2. EM-algorithm

Which one is faster and will reach -276 more often than -421?

 $\langle \rangle$  For the implementations of logLik\_mixture and optimizer\_em see the {ino[} introductory vignette.](https://cran.r-project.org/web/packages/ino/vignettes/ino.html) Lennart Oelschläger Marius Ötting Dietmar Bauer | [Initialization of Numerical Optimization in](#page-0-0) R 34 / 37

![](_page_46_Picture_0.jpeg)

![](_page_46_Picture_2.jpeg)

Two popular approaches:

- 1. Gradient-based optimization
- 2. EM-algorithm

Which one is faster and will reach -276 more often than -421? Easy comparison with  $\{\text{ino}\}$ :

```
Nop_mixture <- Nop$new(
   f = logLik_mixture, npar = 5, data = faithful$eruptions
 )$
 set_optimizer(optimizer_nlm())$
 set_optimizer(optimizer_em)$
 initialize\_random(sampling = function() rnorm(n = 5), runs = 100, seed = 1)optimize(which_direction = "max")
```
 $\langle \rangle$  For the implementations of logLik\_mixture and optimizer\_em see the {ino[} introductory vignette.](https://cran.r-project.org/web/packages/ino/vignettes/ino.html) Lennart Oelschläger Marius Ötting Dietmar Bauer | [Initialization of Numerical Optimization in](#page-0-0) R 34 / 37

![](_page_47_Picture_0.jpeg)

![](_page_47_Picture_2.jpeg)

Nop\_mixture**\$plot**( group\_by = ".optimizer\_label",  $relative = TRIIF$ )

![](_page_47_Figure_4.jpeg)

![](_page_48_Picture_0.jpeg)

![](_page_48_Picture_2.jpeg)

```
Nop_mixture$plot(
  group_by = ".optimizer_label",
  relativel = TRIIF)
```
![](_page_48_Figure_4.jpeg)

```
Nop_mixture$optima(
  group_by = ".optimizer_label", digits = 0
)
```

```
## $optimizer em
## value frequency
\# # 1 - 276 79
## 2 <NA> 12
## 3 -421 9
##
## $`stats::nlm`
## value frequency
\# \# 1 -421 79
## 2 -276 20
\# \# 3 -340 1
```
![](_page_49_Picture_0.jpeg)

![](_page_49_Picture_2.jpeg)

```
Nop_mixture$plot(
  group_by = ".optimizer_label",
  relativel = TRIIF)
```
![](_page_49_Figure_4.jpeg)

```
Nop_mixture$optima(
  group_by = ".optimizer_label", digits = 0
)
```

```
## $optimizer em
## value frequency
\# # 1 - 276 79
## 2 <NA> 12
## 3 -421 9
##
## $`stats::nlm`
## value frequency
\# \# 1 -421 79
## 2 -276 20
\# \# 3 -340 1
```
Conclusion: EM is superior (at least in this example)

<span id="page-50-0"></span>![](_page_50_Picture_0.jpeg)

![](_page_50_Picture_1.jpeg)

![](_page_50_Picture_2.jpeg)

1 [What does initialization of numerical optimization mean?](#page-2-0)

- 2 [Why should we as statisticians care?](#page-8-0)
- **3** We implemented the  $\{ino\}$  toolbox in R
- 4 [Three package demonstrations](#page-15-0)
- **5** [Takeaways and outlook](#page-50-0)

![](_page_51_Picture_0.jpeg)

### Takeaways and outlook

![](_page_51_Picture_2.jpeg)

- Clever initialization in numerical likelihood optimization likely
	- 1. reduces computation time and
	- 2. increases the probability of reaching the global optimum
- $\parallel$  {ino} simplifies comparing initialization strategies and optimization methods
- Test it for your problem and share the outcomes with us!
- Next step: crafting a package manual for the RJournal

![](_page_52_Picture_0.jpeg)

### Takeaways and outlook

![](_page_52_Picture_2.jpeg)

- Clever initialization in numerical likelihood optimization likely
	- 1. reduces computation time and
	- 2. increases the probability of reaching the global optimum
- $\parallel$  {ino} simplifies comparing initialization strategies and optimization methods
- Test it for your problem and share the outcomes with us!
- Next step: crafting a package manual for the RJournal

Thanks for your attention! Do you have any questions or comments?  $\bullet$ 

- � [lennart.oelschlaeger@uni-bielefeld.de](mailto:lennart.oelschlaeger@uni-bielefeld.de)
	- [loelschlaeger.de/talks](https://loelschlaeger.de/talks)